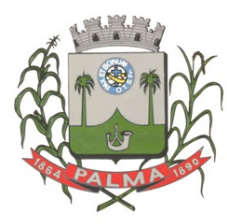

## Prefeitura Municipal de Palma

**Estado de Minas Gerais** Praça Getúlio Vargas, n.º26 - Centro - Palma / MG CEP: 36.750-000 CNPJ: 17.734.906/0001-32

## **INSTRUÇÕES PARA USO DA PROPOSTA ELETRÔNICA**

- 1. Extrair o arquivo "Proposta Eletrônica.zip". **SE OS ARQUIVOS NÃO FOREM EXTRAÍDOS A PROPOSTA ELETRÔNICA NÃO SERÁ SALVA.**
- 2. Abrir o arquivo "Cotação".
- 3. Clicar no botão "Carregar Arquivos".
- 4. Abrir o arquivo "Proposta".
- 5. Cotar os valores unitários e informar as marcas dos produtos.
- 6. Preencher os dados nas guias "Dados Cadastrais do Fornecedor" e "Dados da Proposta".
- 7. Clicar em "Confirmar".
- 8. Salvar todos os arquivos em um Pendrive ou Cd.